# Pendolamento

Dal 2009 l'AICD ha inserito nelle proprie Regole di Classe, Costruzione e Stazza l'articolo 4.1.2 –Pendolamento, il cui testo è riportato in calce. Questi i risultati dei pendolamenti effettuati.

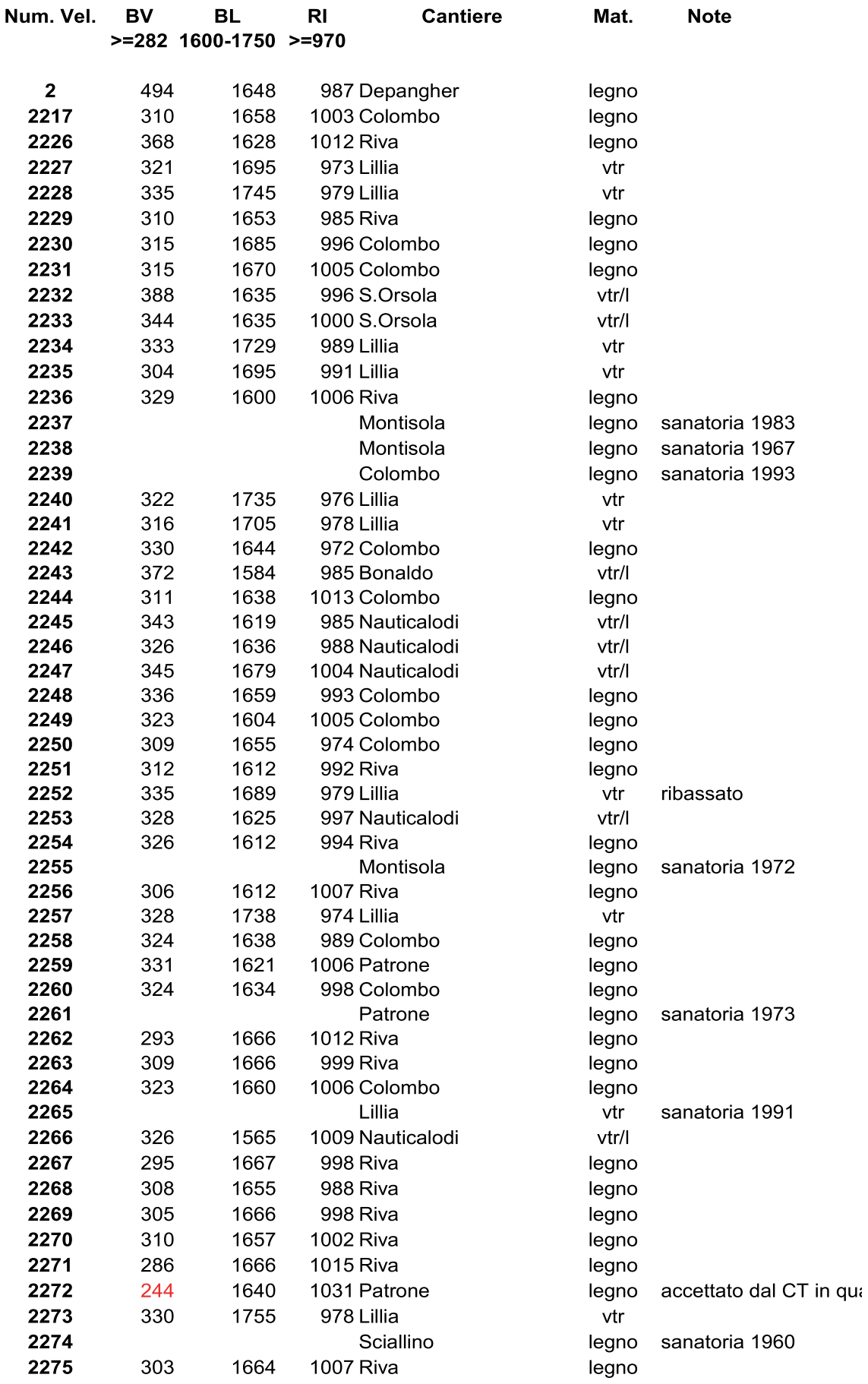

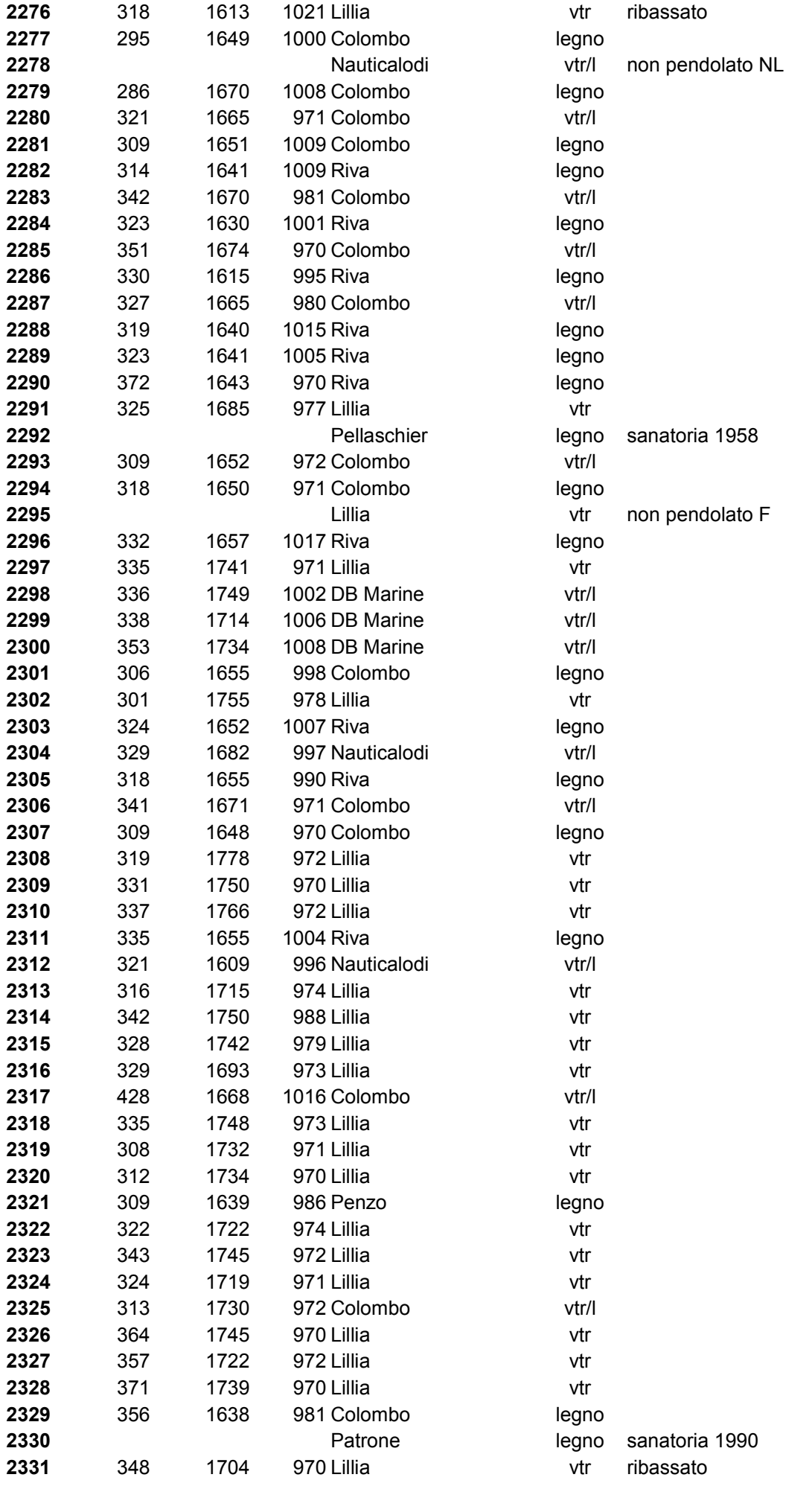

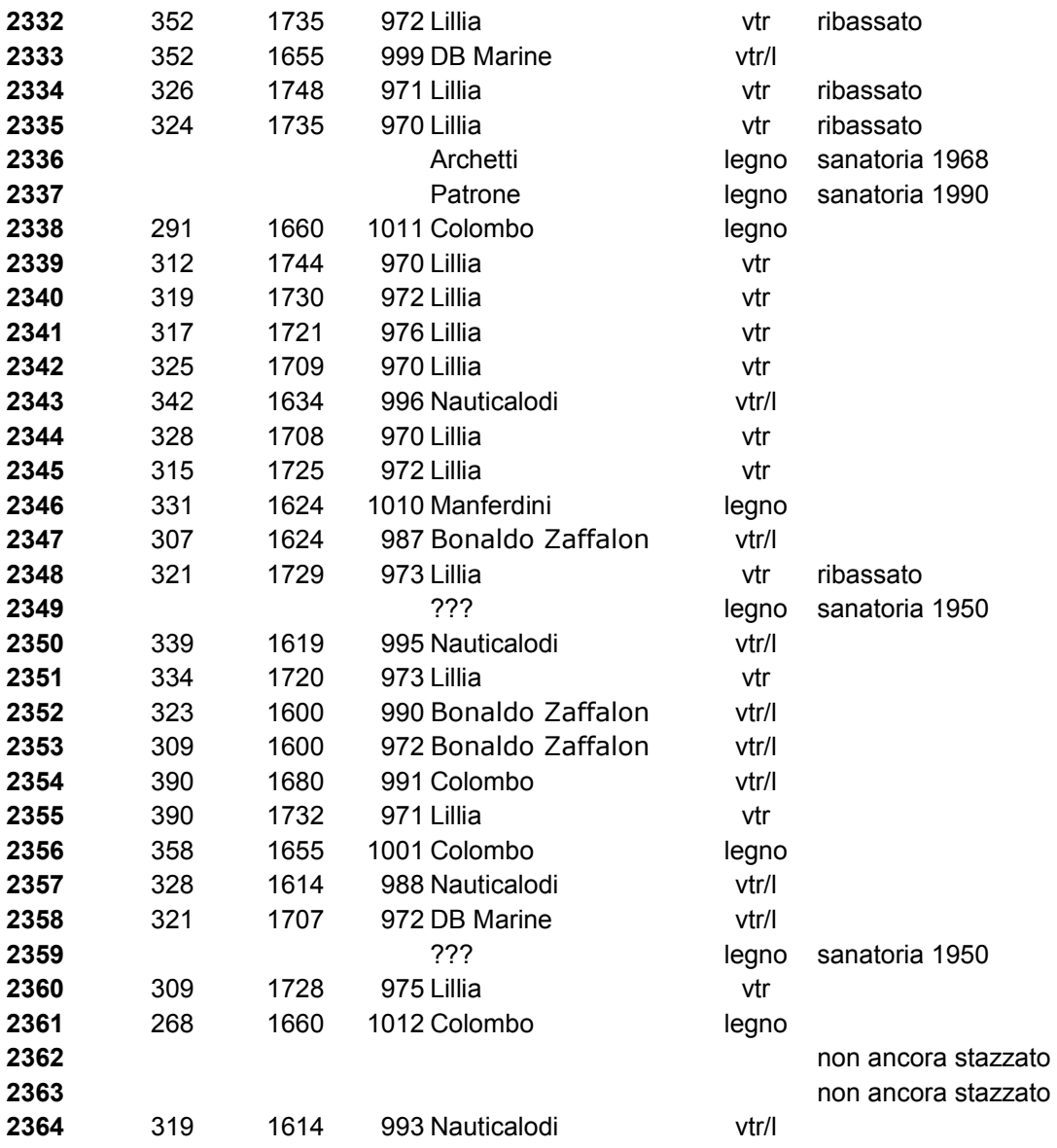

# Pendolamento

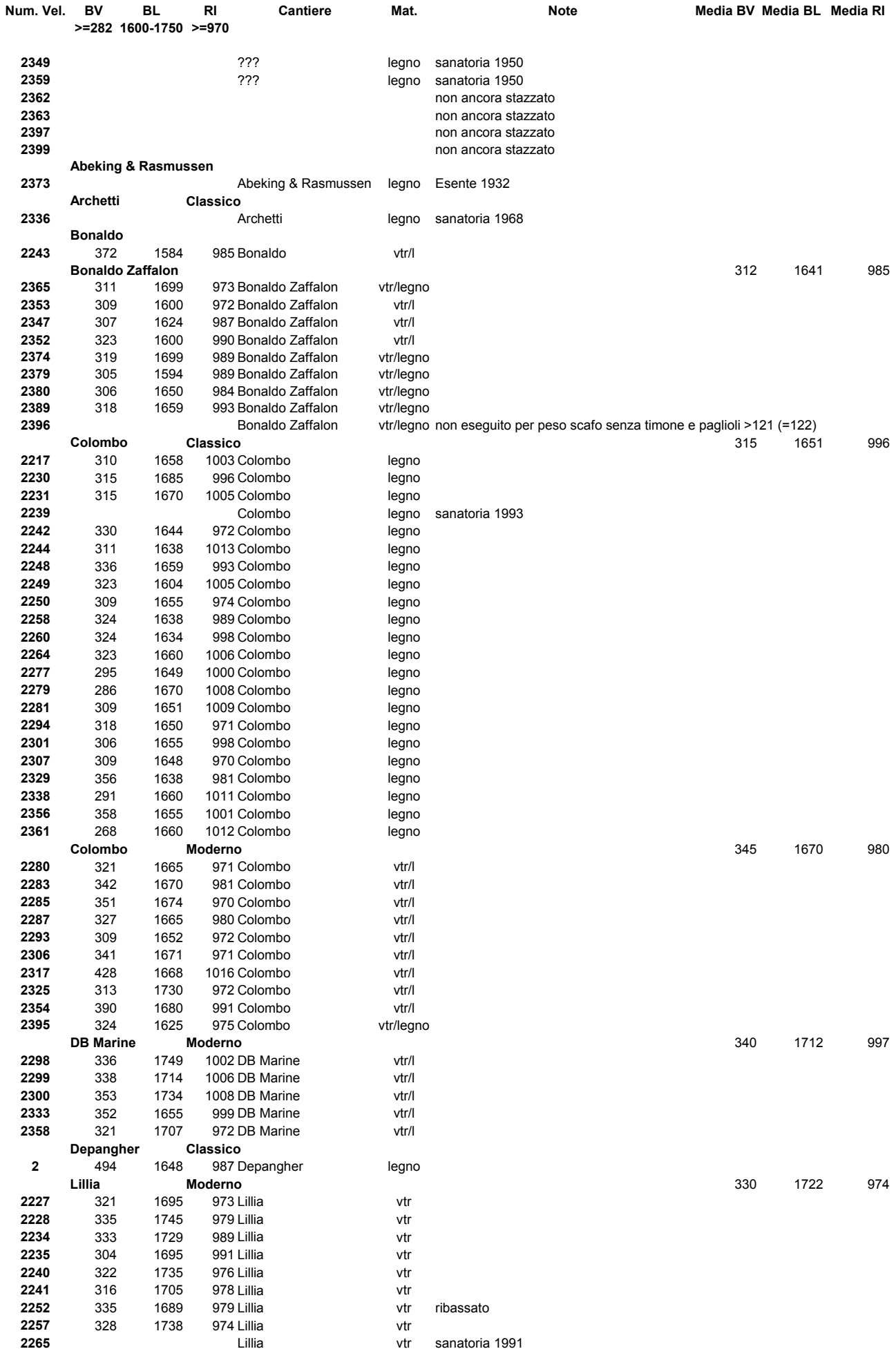

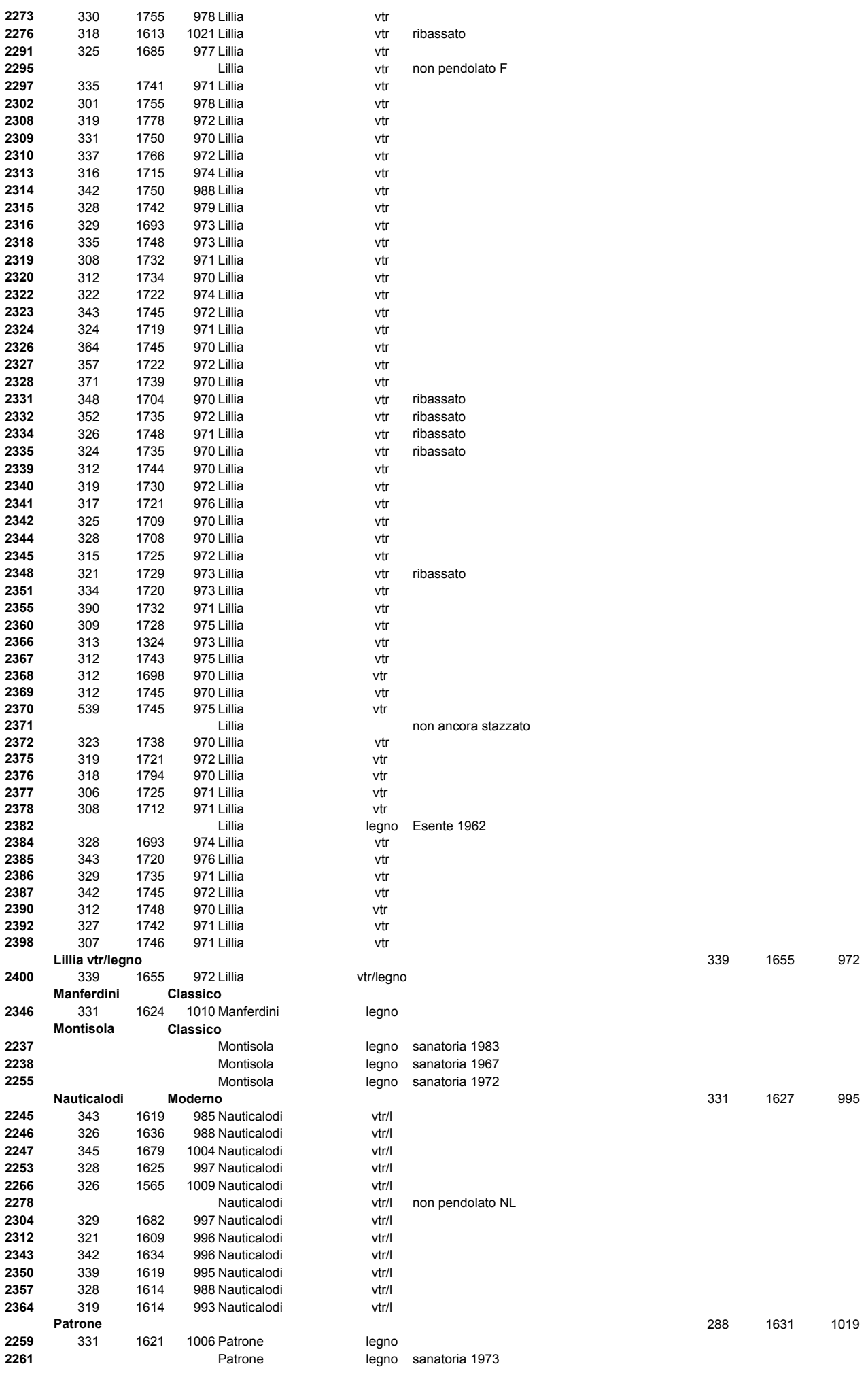

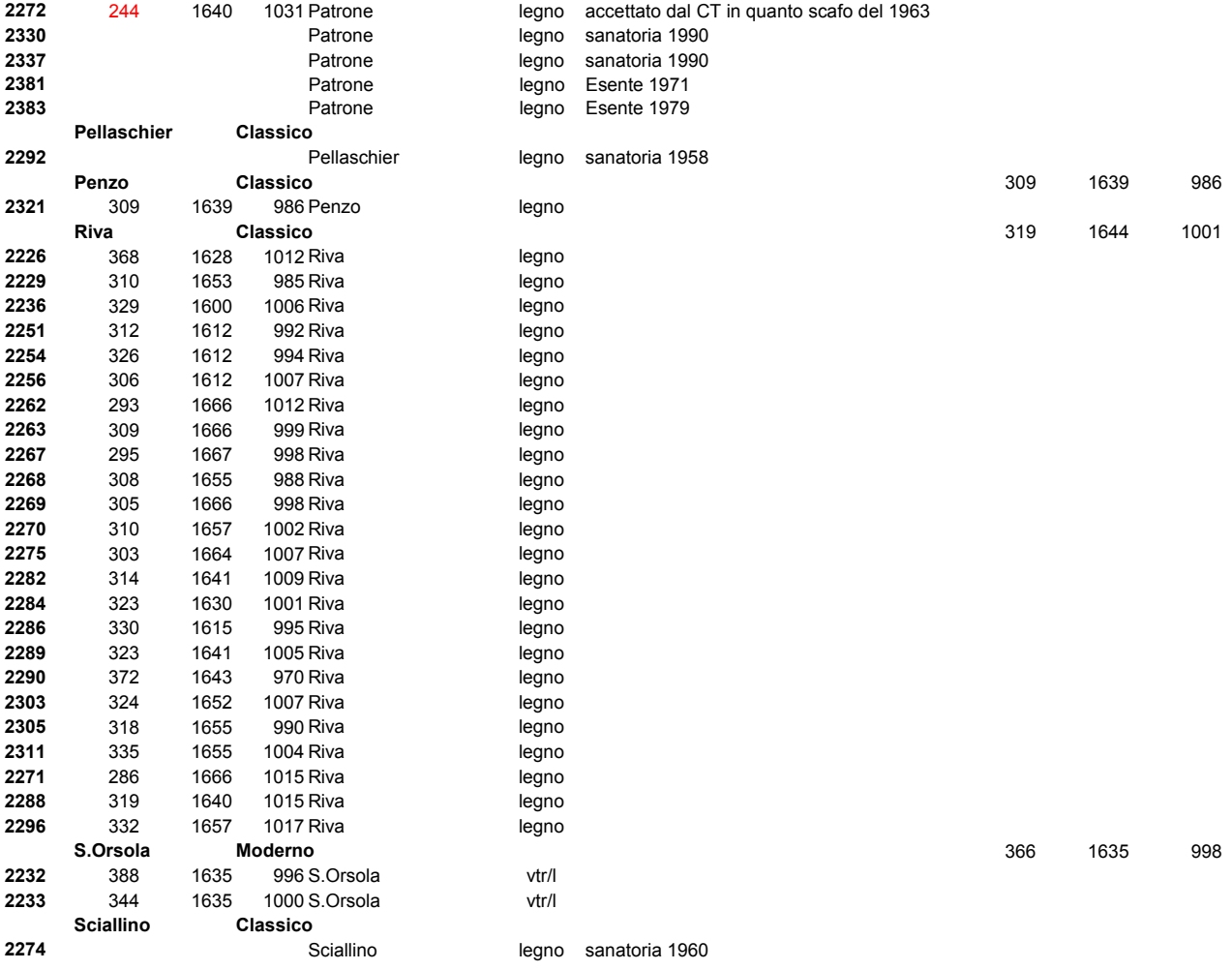

#### Colombo classico

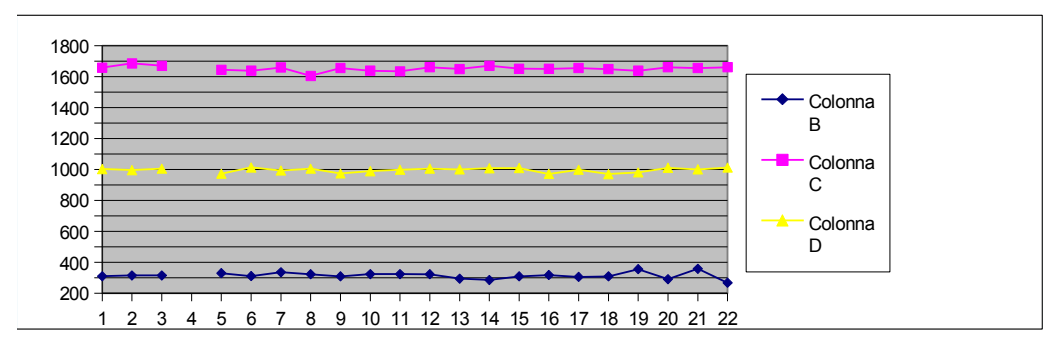

#### Colombo moderno

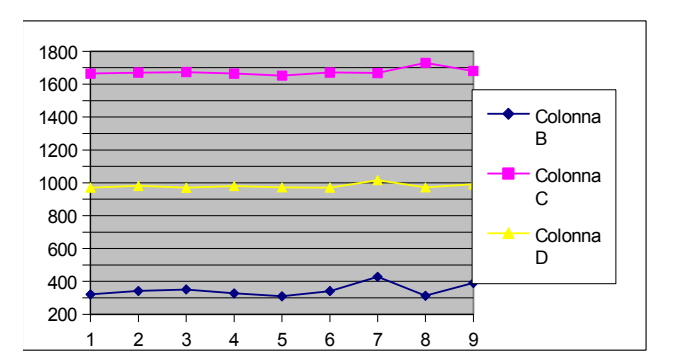

#### Riva classico

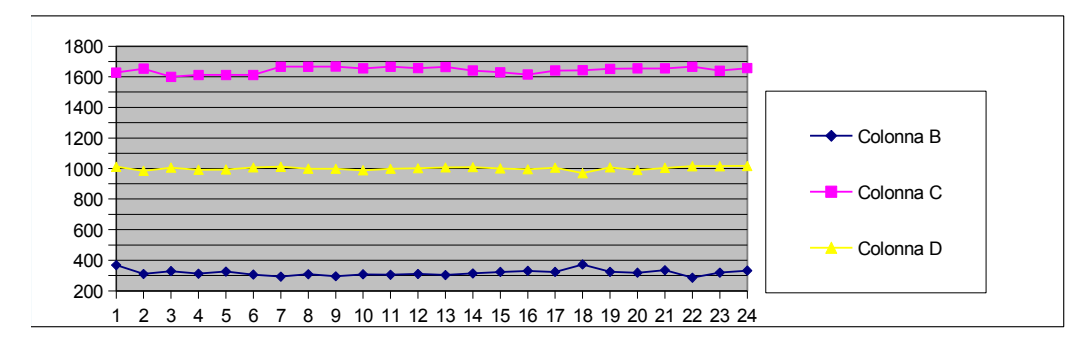

#### Nauticalodi

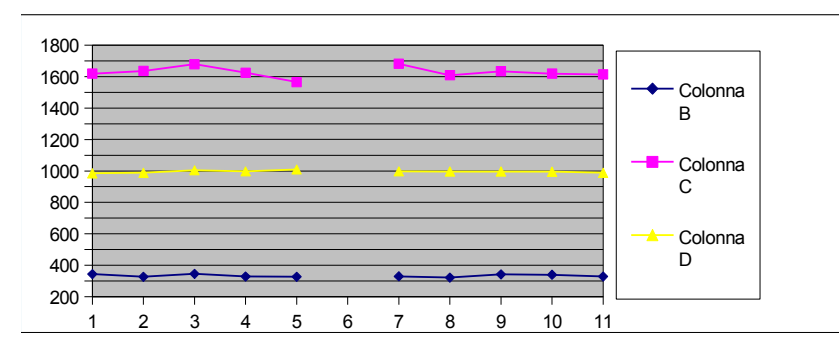

Lillia

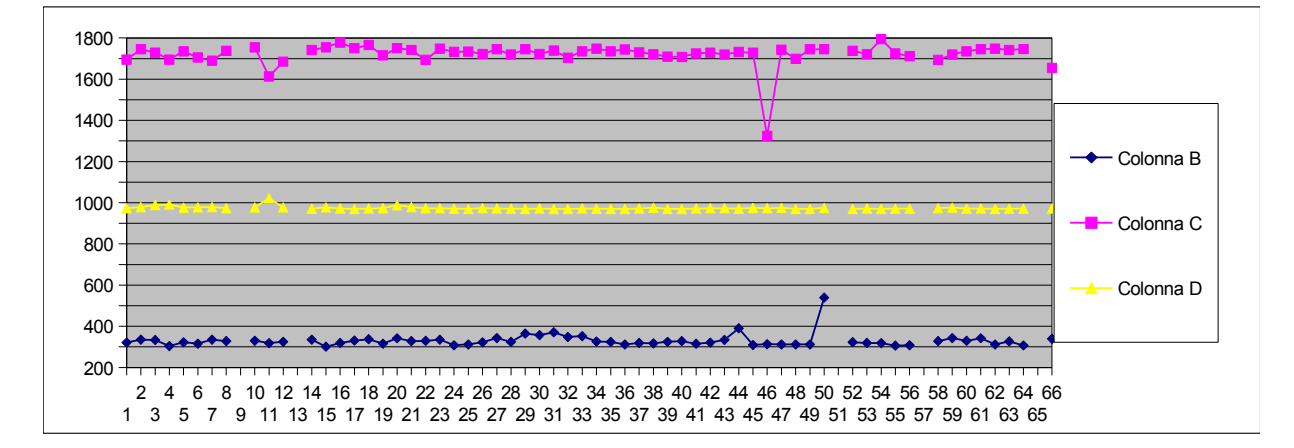

# **4.1.2 - Pendolamento**

## 4.1.2.0 - In generale

La procedura di pendolamento e di verifica del baricentro per la stazza è prevista solo per gli scafi classici e moderni di nuova costruzione e per tutte le imbarcazioni prive di certificato di stazza all'entrata in vigore del presente regolamento fatte salve quelle il cui peso dello scafo senza deriva e timone sia superiore di 10 kg al minimo di stazza.( 111 kg ).

4.1.2.1 - Preparazione della barca alla prova del pendolamento

Il Dinghy deve essere preparato per le operazioni di pendolamento avendo cura di: - asciugare tutta l'acqua che potrebbe essere depositata in chiglia o sotto i doppifondi, se presenti; - togliere deriva e timone; - asportare tutte le manovre mobili, (stick , albero, vele, picco, scotta randa, pagaia, sassola); - posizionare le manovre della deriva nella posizione centrale; - smontare gli arridatoi

### 4.1.2.2 - Baricentro

La posizione verticale del baricentro dovrà essere nella metà superiore dell'altezza dello scafo

(misurata dal fondo chiglia alla falchetta) nella posizione longitudinale del baricentro; una posizione del baricentro verticale alterata (nella metà inferiore dell'altezza dello scafo) non potrà essere corretta con pesi e la barca non sarà stazzabile. La posizione longitudinale del baricentro dovrà essere compresa fra 1600 e 1750 mm dal piano di riferimento dello specchio di poppa.

Le posizioni verticale e longitudinale del baricentro dovranno essere indicate sul verbale di stazza nella sezione "Note dello Stazzatore"dopo la data di approvazione delle presenti regole (vedi all. A7).

4.1.2.3 - Raggio di Inerzia

Il raggio di inerzia longitudinale dello scafo non potrà essere inferiore a 970 mm. Il raggio potrà essere corretto con dei pesi, come indicato precedentemente, che potranno sommarsi a quelli posti per correggere il peso dello scafo (punto 2.1.3.2) Al fine di ottenere la conformità al requisito di peso minimo di stazza, posizione del baricentro e raggio d'inerzia, il totale dei pesi correttori non potrà essere superiore a 6 kg. Qualora dopo l'applicazione dei pesi correttori uno dei tre requisiti (peso-baricentro-raggio di inerzia) non fosse ancora soddisfatto la barca sarà dichiarata non stazzabile. Per tutte le imbarcazioni, nuove e/o mai stazzate, dopo la data di approvazione delle presenti regole , il valore del raggio d'inerzia dovrà essere indicato sul certificato di stazza nella sezione "Note dello Stazzatore" (vedi all. A7).

4.1.2.4 - Deroghe alle misure del baricentro e del raggio d'inerzia

Potranno essere effettuate, a mero scopo ricognitivo/statistico, misurazioni a campione del baricentro e raggio d'inerzia sui Dinghy di qualsiasi genere già provvisti di certificato di stazza al momento di entrata in vigore del presente regolamento.

4.1.2.5 - Descrizione degli strumenti usati per la prova di pendolamento e della procedura

di esecuzione della prova

Regolamento in vigore, aggiornato all'Assemblea del 20/02/2016 48

Gli strumenti di misura sono caratterizzati dall'attrezzatura fissa costituita da un portale

metallico della misura di almeno 2 metri di larghezza per 1,2 di altezza nei punti di fulcro del pendolo. Può essere utilizzato un portale superiore aggiuntivo, ai fini di una agevole esecuzione della misura del peso dell'imbarcazione.

Un secondo strumento necessario è un cronometro oppure una sonda ad ultrasuoni che, attraverso un adeguato software funzionante su un PC collegato, può rilevare con precisione di almeno un decimo di secondo il periodo di oscillazione del Dinghy in moto. Tale strumento denominato Go Motion deve essere posizionato sotto la parte poppiera della chiglia.

Il Dinghy deve essere posizionato in uno stato di equilibrio con lo specchio di poppa in posizione ortogonale alla linea di base costituita dalla parallela al pavimento in bolla. La prova deve essere effettuata secondo la procedura P001 che prevede la misurazione della distanza della poppa dal fulcro del pendolo (posizione del baricentro longitudinale) e la misurazione dei periodi di oscillazione eseguiti con due diverse distanze dal fulcro.

In questo modo, secondo l'applicazione delle formule indicate nella procedura, si ottiene la posizione del raggio d'inerzia, ovvero la distanza longitudinale dal fulcro ove si concentra la massa della parte poppiera e della parte prodiera del Dinghy, nonchè la distanza in senso verticale del baricentro rispetto alla chiglia.

Per la registrazione della prova si deve utilizzare l'allegato alla procedura P001, denominato PendPad.01.